<u>Документ подпис**МИНИ СТЕРСТВО ОБР**АЗОВАНИЯ И НАУКИ РОССИЙСКОЙ ФЕДЕРАЦИИ</u> Информация о владельце:<br>фио. *О*брадеральное государственное бюджетное образовательное учреждение высшего образования Должность: Проректор по учеб**жой ФКИСКИЙ** ГОСУДАРСТВЕННЫЙ УНИВЕРСИТЕТ СИСТЕМ УПРАВЛЕНИЯ И РАДИОЭЛЕКТРОНИКИ» (ТУСУР) ФИО: Сенченко Павел Васильевич Дата подписания: 02.11.2023 12:09:16 Уникальный программный ключ: 27e516f4c088deb62ba68945f4406e13fd454355

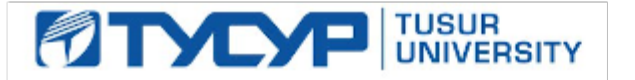

УТВЕРЖДАЮ

Директор департамента образования

Документ подписан электронной подписью Сертификат: 1c6cfa0a-52a6-4f49-aef0-5584d3fd4820<br>Владелец: Троян Павел Ефимович Действителен: с 19.01.2016 по 16.09.2019

РАБОЧАЯ ПРОГРАММА ДИСЦИПЛИНЫ

# **Обучение MICROSOFT PROJECT (ГПО-2)**

Уровень образования: **высшее образование - бакалавриат**

Направление подготовки / специальность: **38.03.01 Экономика**

Направленность (профиль) / специализация: **Финансы и кредит**

Форма обучения: **заочная (в том числе с применением дистанционных образовательных технологий)**

Факультет: **ФДО, Факультет дистанционного обучения**

Кафедра: **экономики, Кафедра экономики**

Курс: **3**

Семестр: **6**

Учебный план набора 2018 года

Распределение рабочего времени

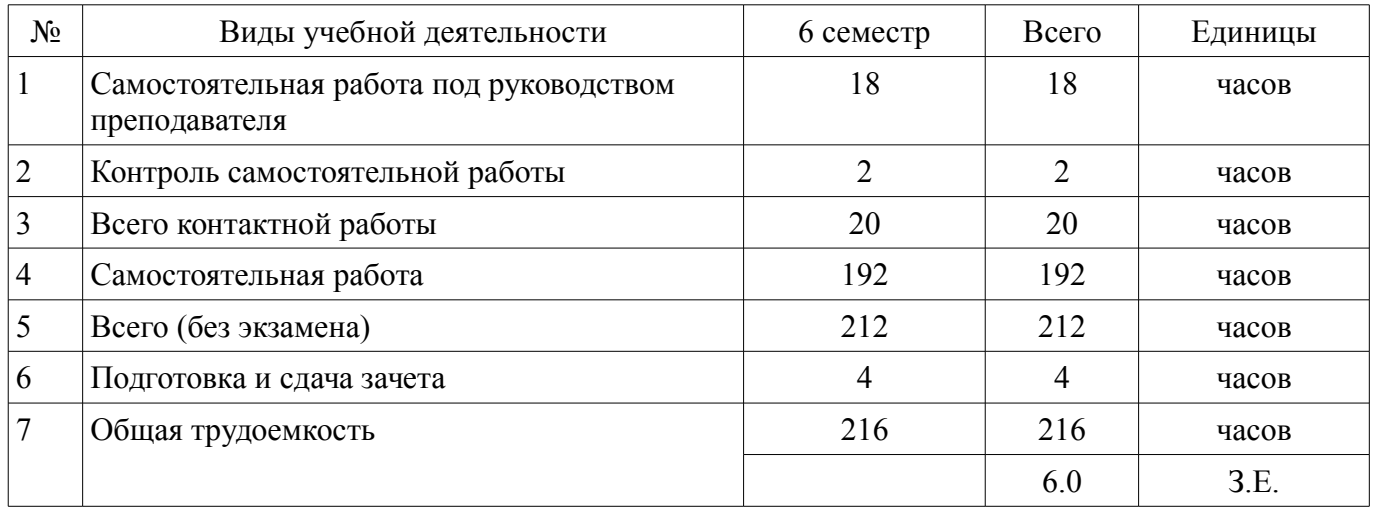

Контрольные работы: 6 семестр - 1 Зачет: 6 семестр

Томск 2018

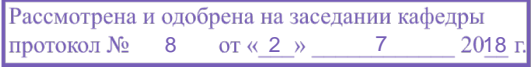

# $\overline{A}$ COD  $\overline{A}$

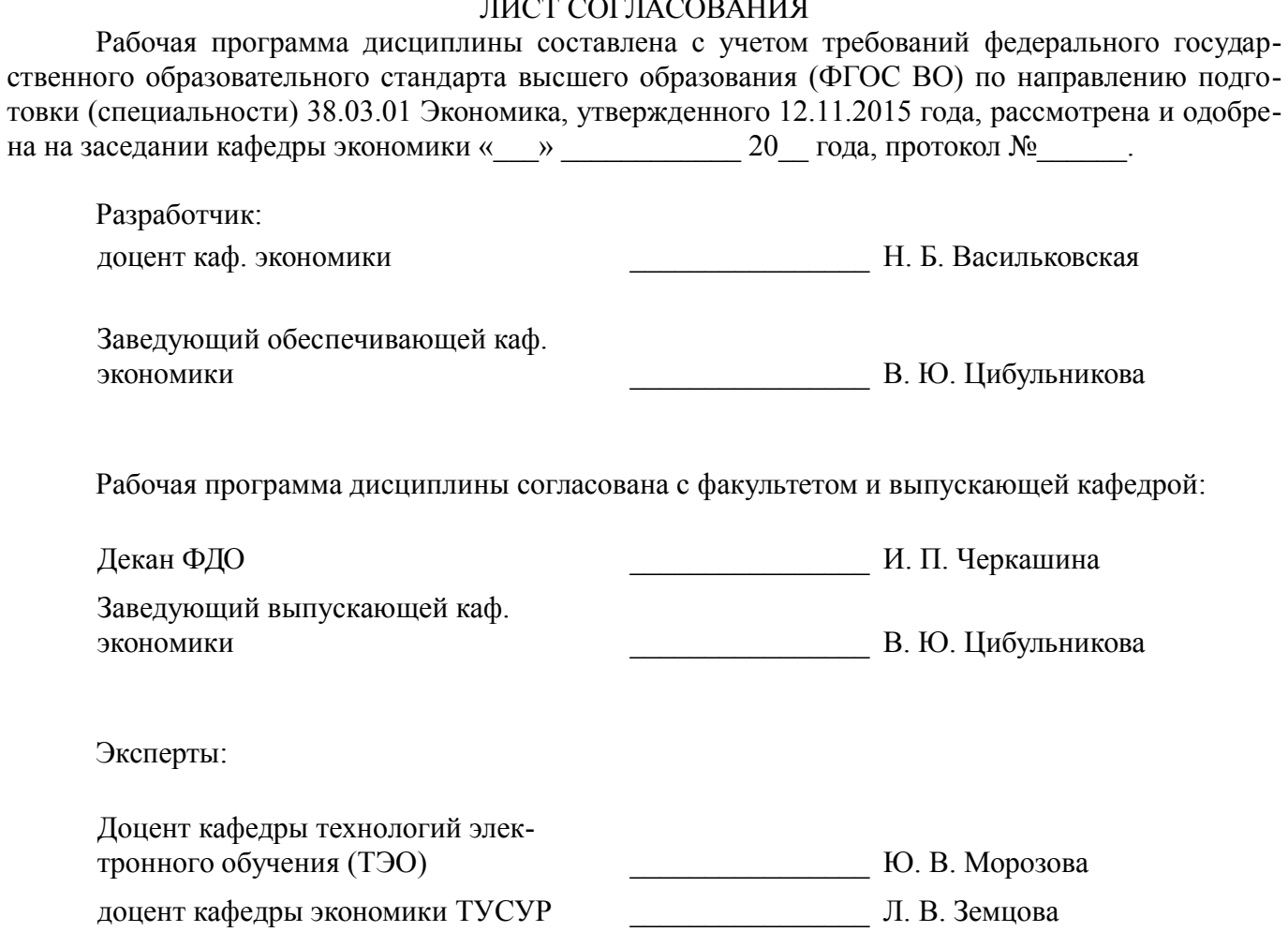

## 1. Цели и задачи дисциплины

## 1.1. Цели дисциплины

"Обучение MICROSOFT PROJECT (ГПО-2)" в рамках группового проектного обучения является практическое закрепление знаний и навыков проектной, научно-исследовательской и организационной деятельности в рамках профессиональных задач по направлению подготовки обучаюшегося

### 1.2. Задачи дисциплины

ознакомление с возможностями управления проектами в MS Project;

формирование навыков применения ряда инструментов MS Project;  $-$ 

развитие способности к сбору и анализу данных, необходимой для принятия решений на этапах инициации, планирования, организации, контроля проекта;

развитие способности оформлять результаты работы в виде отчета;

разработка проекта.

# 2. Место дисциплины в структуре ОПОП

Дисциплина «Обучение MICROSOFT PROJECT (ГПО-2)» (Б1.В.ДВ.2.2) относится к блоку 1 (вариативная часть).

Предшествующими дисциплинами, формирующими начальные знания, являются: Основы проектной деятельности (ГПО-1), Экономика предприятия.

Последующими дисциплинами являются: Управление проектами на базе РМІ РМВОК (ГПО-4), Управление проектами на основе ISO 21500 (ГПО-3).

## 3. Требования к результатам освоения лисциплины

Процесс изучения дисциплины направлен на формирование следующих компетенций:

ПК-7 способностью, используя отечественные и зарубежные источники информации, собрать необходимые данные проанализировать их и подготовить информационный обзор и/или аналитический отчет;

В результате изучения дисциплины обучающийся должен:

знать цели и задачи группового проектного обучения; индивидуальные задачи в рамках ГПО: метолы анализа данных, необходимых в соответствии с задачами проекта: основные инструменты Microsoft Project:

уметь работать в составе проектной группы при реализации проектов; собрать и проанализировать ланные в соответствии с залачами проекта: осуществлять каленларное и ресурсное планирование проектов: подготовить отчет по результатам работы:

владеть навыками сбора, обработки, анализа данных в соответствии с задачами проекта; навыками планирования проектов; оценки проекта по срокам, затратам и трудозатратам; навыками решения индивидуальных задач по проекту; навыками подготовки отчета по результатам работы.

# 4. Объем дисциплины и виды учебной работы

Обшая трудоемкость дисциплины составляет 6.0 зачетных единицы и представлена в табли- $\mu$ e 4.1.

 $T_2$ блица  $\Lambda$  1 — Трудоемкость лисциплины

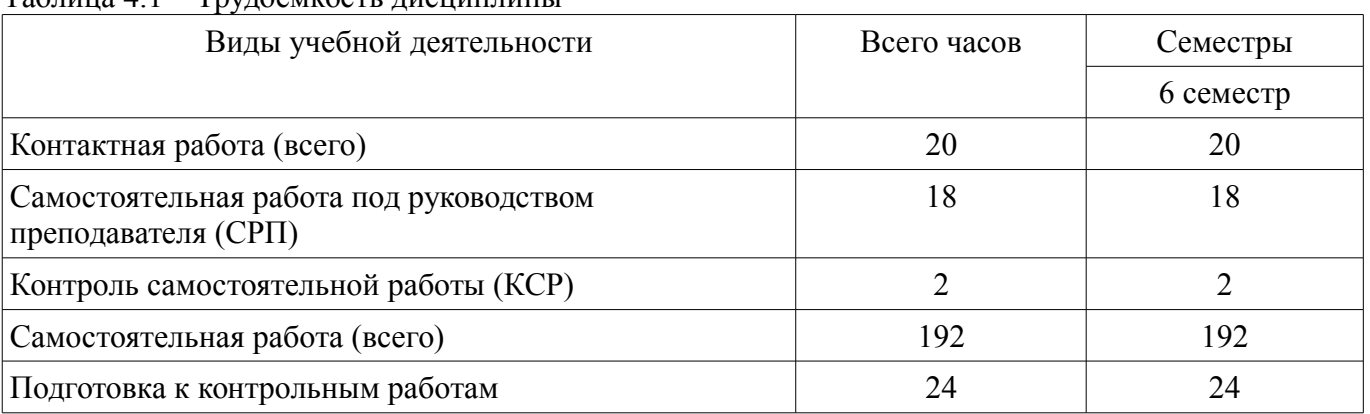

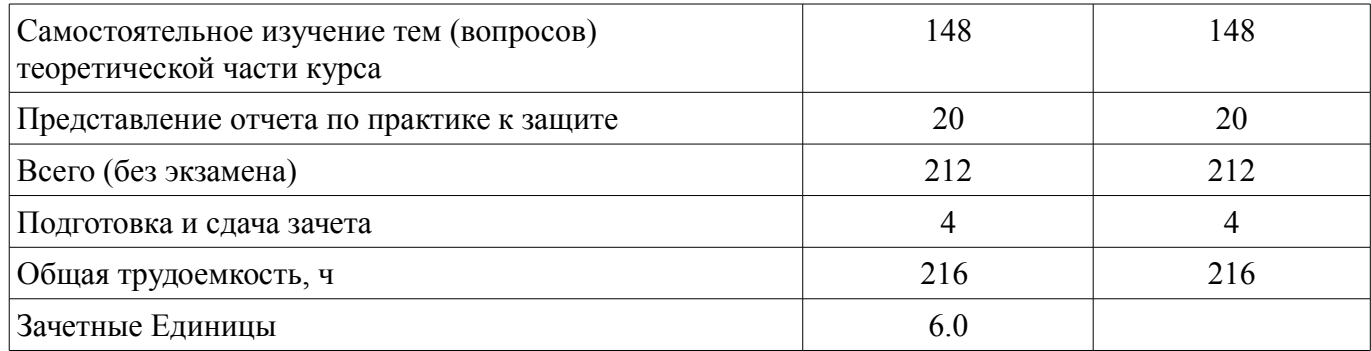

### **5. Содержание дисциплины**

# **5.1. Разделы дисциплины и виды занятий**

Разделы дисциплины и виды занятий приведены в таблице 5.1.

Таблица 5.1 – Разделы дисциплины и виды занятий

| Названия разделов дисциплины                                           | CPII, 4        | КСР, ч         | Сам.<br>раб., ч | Всего<br>часов<br>(6e <sub>3</sub> )<br>экзамен<br>a) | Формируемые<br>компетенции |
|------------------------------------------------------------------------|----------------|----------------|-----------------|-------------------------------------------------------|----------------------------|
| 6 семестр                                                              |                |                |                 |                                                       |                            |
| 1 Определение целей и задач этапа проекта                              | $\overline{2}$ | $\overline{2}$ | 26              | 28                                                    | $\Pi K-7$                  |
| 2 Разработка технического задания этапа<br>проекта                     | $\overline{2}$ |                | 26              | 28                                                    | $\Pi K-7$                  |
| 3 Постановка индивидуальных задач в<br>рамках выполнения этапа проекта | $\overline{2}$ |                | 26              | 28                                                    | $\Pi K-7$                  |
| 4 Выполнение индивидуальных задач в<br>рамках этапа проекта            | 8              |                | 74              | 82                                                    | $\Pi K-7$                  |
| 5 Составление отчета                                                   | $\overline{2}$ |                | 20              | 22                                                    | $\Pi K-7$                  |
| 6 Защита отчета о выполнении этапа<br>проекта (рецензирование отчета)  | $\overline{2}$ |                | 20              | 22                                                    | $\Pi K-7$                  |
| Итого за семестр                                                       | 18             | $\overline{2}$ | 192             | 212                                                   |                            |
| Итого                                                                  | 18             | $\overline{2}$ | 192             | 212                                                   |                            |

# **5.2. Содержание разделов дисциплины (самостоятельная работа под руководством преподавателя)**

Содержание разделов дисциплин (самостоятельная работа под руководством преподавателя) приведено в таблице 5.2.

Таблица 5.2 – Содержание разделов дисциплин (самостоятельная работа под руководством преподавателя)

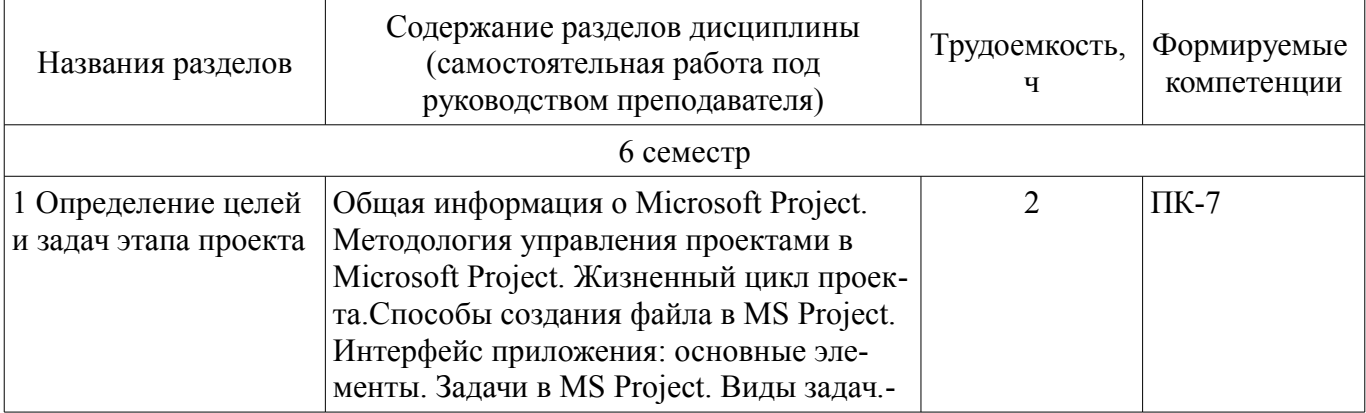

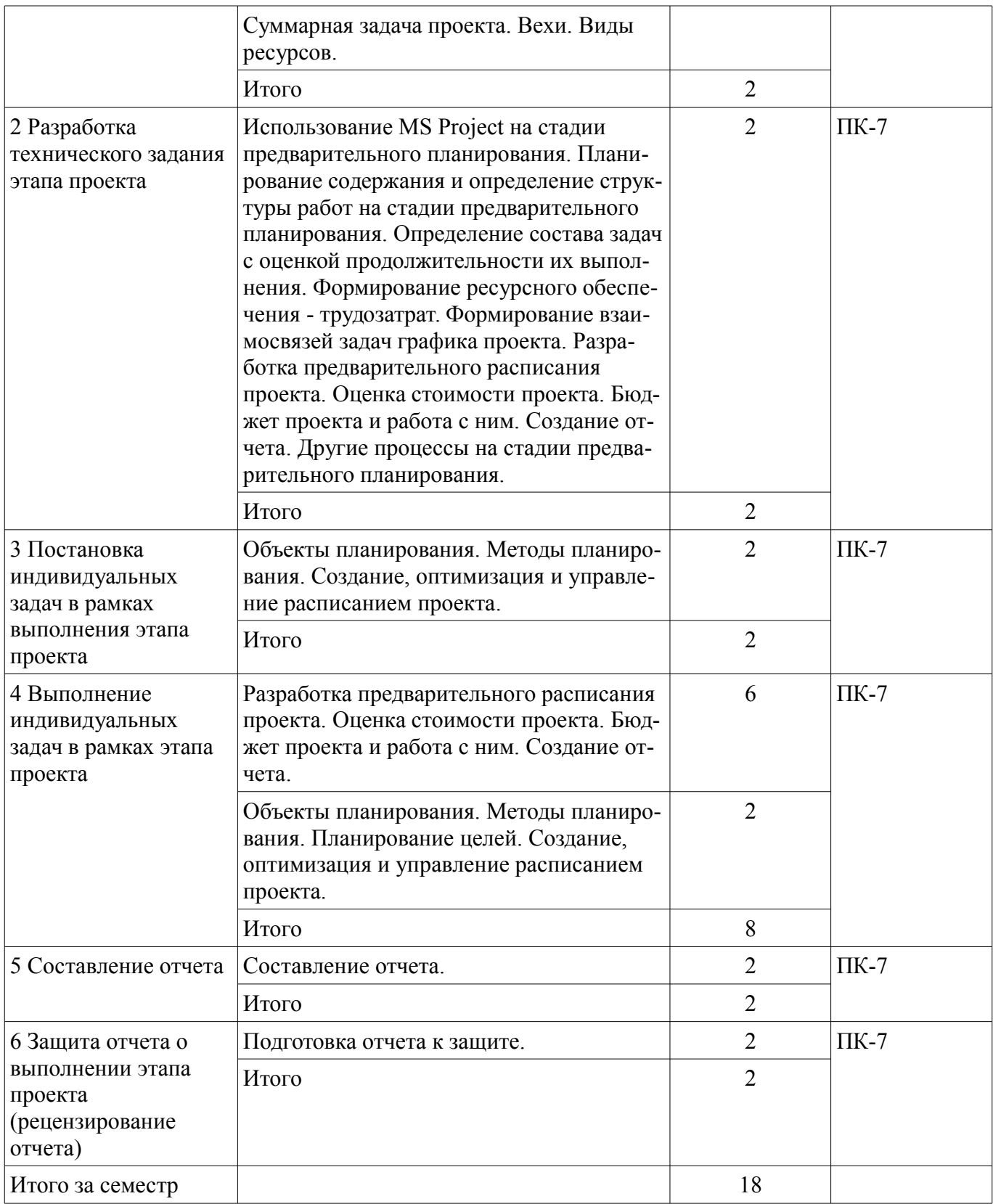

## **5.3. Разделы дисциплины и междисциплинарные связи с обеспечивающими (предыдущими) и обеспечиваемыми (последующими) дисциплинами**

Разделы дисциплины и междисциплинарные связи с обеспечивающими (предыдущими) и обеспечиваемыми (последующими) дисциплинами представлены в таблице 5.3. Таблица 5.3 – Разделы дисциплины и междисциплинарные связи

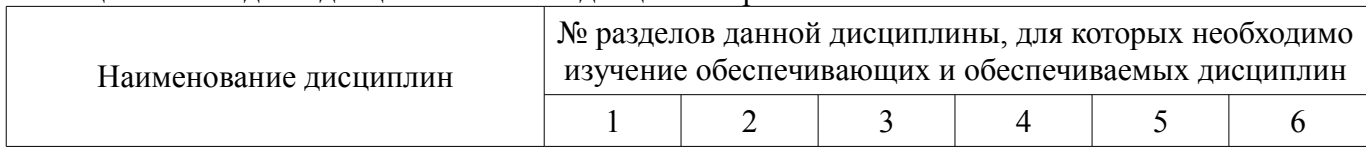

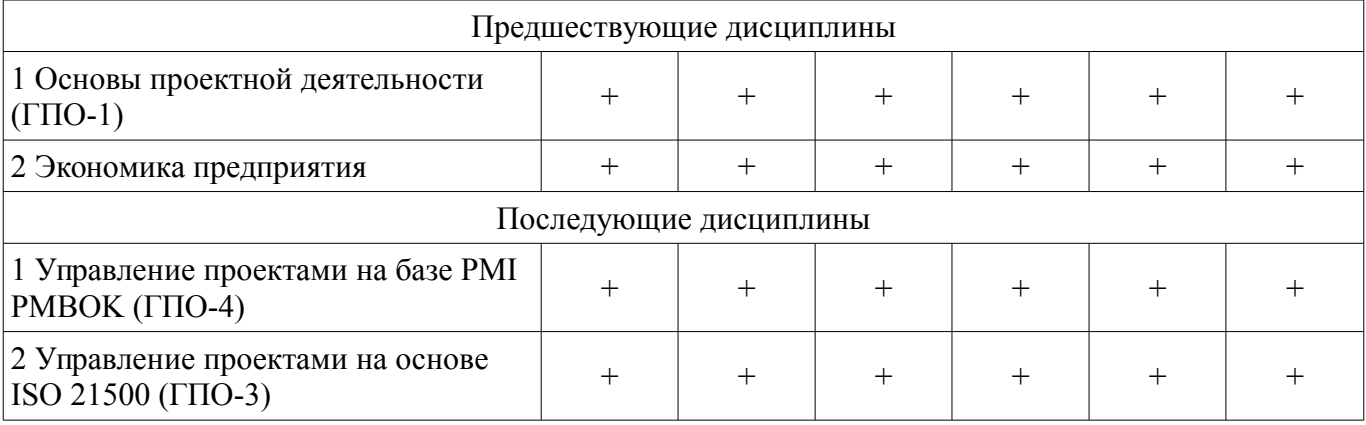

### 5.4. Соответствие компетенций, формируемых при изучении дисциплины, и видов занятий

Соответствие компетенций, формируемых при изучении дисциплины, и видов занятий представлено в таблице 5.4.

Таблица 5.4 - Соответствие компетенций, формируемых при изучении дисциплины, и видов занятий

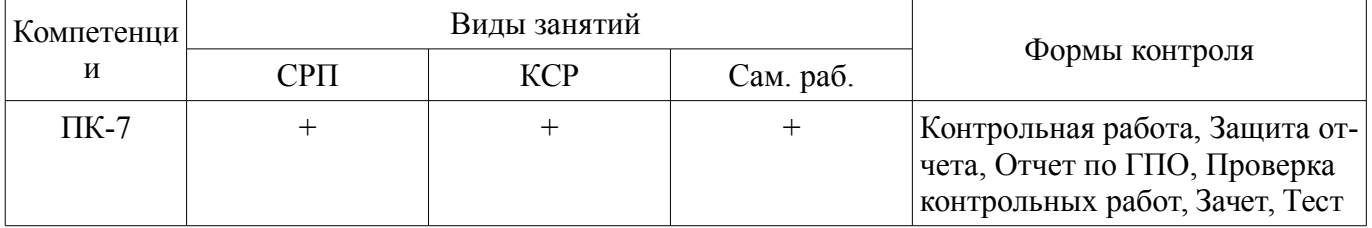

## 6. Интерактивные методы и формы организации обучения

Не предусмотрено РУП.

# 7. Лабораторные работы

Не предусмотрено РУП.

# 8. Контроль самостоятельной работы

Виды контроля самостоятельной работы приведены в таблице 8.1.

Таблица 8.1 - Виды контроля самостоятельной работы

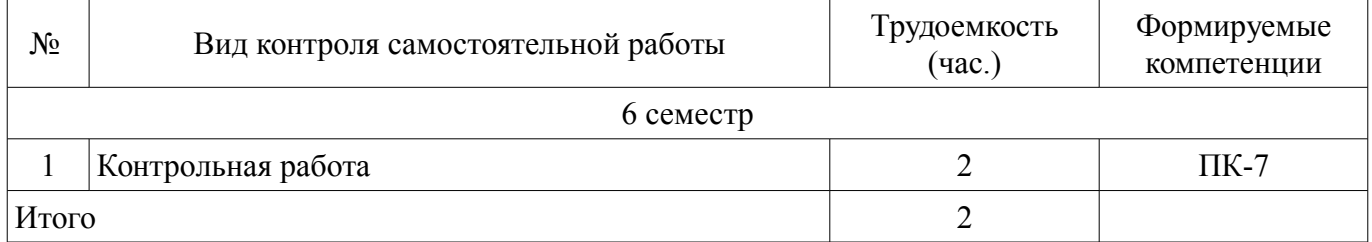

# 9. Самостоятельная работа

Виды самостоятельной работы, трудоемкость и формируемые компетенции представлены в таблине 9.1.

Таблица 9.1 – Виды самостоятельной работы, трудоемкость и формируемые компетенции

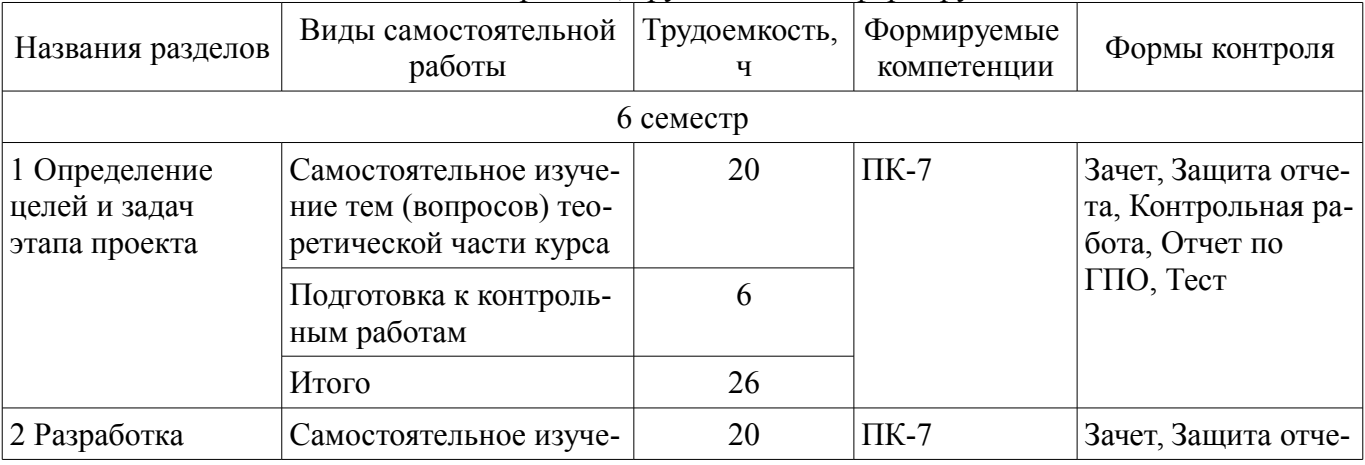

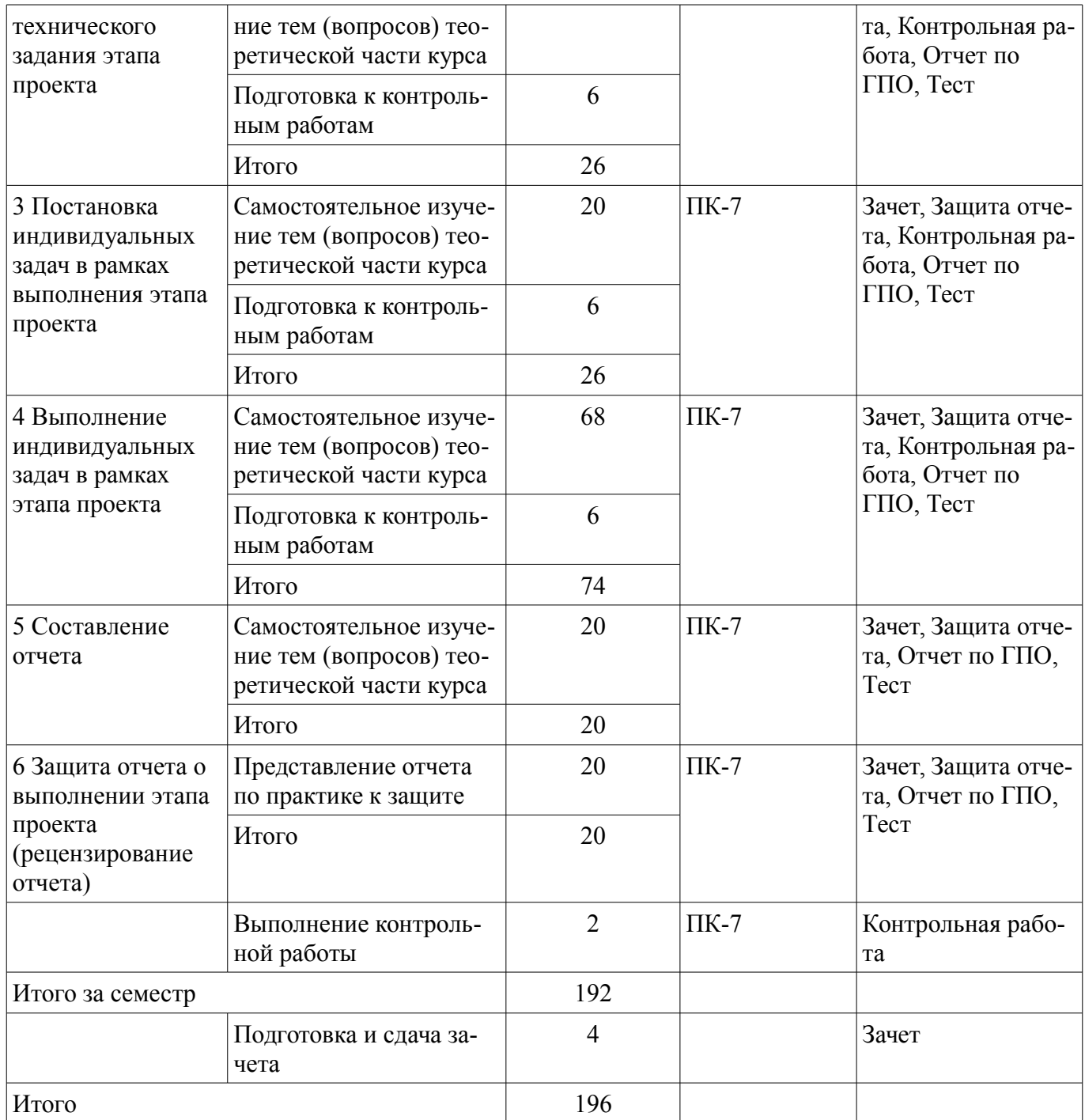

**10. Контроль самостоятельной работы (курсовой проект / курсовая работа)**  Не предусмотрено РУП.

**11. Рейтинговая система для оценки успеваемости обучающихся**  Рейтинговая система не используется.

# **12. Учебно-методическое и информационное обеспечение дисциплины**

#### **12.1. Основная литература**

1. Зуб, А. Т. Управление проектами [Электронный ресурс]: учебник и практикум для академического бакалавриата / А. Т. Зуб. — М.: Издательство Юрайт, 2018. — 422 с. — (Серия: Бакалавр. Академический курс). — ISBN 978-5-534-00725-1 Доступ из личного кабинета студента — Режим доступа: https://biblio-online.ru/book/2966A025-2AC5-4E36-BE06-456F3F9ECE3B/upravlenieproektami (дата обращения: 06.09.2018).

#### **12.2. Дополнительная литература**

1. Поляков, Н. А. Управление инновационными проектами [Электронный ресурс]: учебник и практикум для академического бакалавриата / Н. А. Поляков, О. В. Мотовилов, Н. В. Лукашов. — М. : Издательство Юрайт, 2018. — 330 с. — (Серия : Бакалавр. Академический курс). — ISBN 978-5-534-00952-1 Доступ из личного кабинета студента — Режим доступа: https://biblioonline.ru/book/2C4C4A2E-F30D-4E7F-BED2-EC9CA2192FFC/upravlenie-innovacionnymi-proektami (дата обращения: 06.09.2018).

## **12.3. Учебно-методические пособия**

## **12.3.1. Обязательные учебно-методические пособия**

1. Управление проектами [Электронный ресурс]: Методические указания по организации самостоятельной работы для студентов заочной формы обучения направления подготовки 38.03.01 Экономика, обучающихся с применением дистанционных образовательных технологий / И. В. Подопригора, В.Ю. Цибульникова. - Томск: ФДО, ТУСУР, 2018. - 23 с. Доступ из личного кабинета студента — Режим доступа: https://study.tusur.ru/study/library/ (дата обращения: 06.09.2018).

2. Инструментальные средства руководителя проекта с применением Microsoft Project [Электронный ресурс]: Методические указания к самостоятельной работе / С. В. Щербинин - 2012. 13 с. Доступ из личного кабинета студента — Режим доступа: https://study.tusur.ru/study/library/ (дата обращения: 06.09.2018).

# **12.3.2. Учебно-методические пособия для лиц с ограниченными возможностями здоровья и инвалидов**

Учебно-методические материалы для самостоятельной и аудиторной работы обучающихся из числа лиц с ограниченными возможностями здоровья и инвалидов предоставляются в формах, адаптированных к ограничениям их здоровья и восприятия информации.

## **Для лиц с нарушениями зрения:**

- в форме электронного документа;
- в печатной форме увеличенным шрифтом.

#### **Для лиц с нарушениями слуха:**

- в форме электронного документа;
- в печатной форме.

## **Для лиц с нарушениями опорно-двигательного аппарата:**

- в форме электронного документа;
- в печатной форме.

#### **12.4. Профессиональные базы данных и информационные справочные системы**

1. Справочно-правовая система «КонсультантПлюс»: http://www.consultant.ru (доступ из личного кабинета студента по ссылке https://study.tusur.ru/study/download/)

2. Дополнительно к профессиональным базам данных рекомендуется использовать информационные, справочные и нормативные базы данных https://lib.tusur.ru/ru/resursy/bazy-dannyh (со свободным доступом)

## **13. Материально-техническое обеспечение дисциплины и требуемое программное обеспечение**

## **13.1. Общие требования к материально-техническому и программному обеспечению дисциплины**

#### **13.1.1. Материально-техническое и программное обеспечение дисциплины**

Кабинет для самостоятельной работы студентов

учебная аудитория для проведения занятий лабораторного типа, помещение для проведения групповых и индивидуальных консультаций, помещение для проведения текущего контроля и промежуточной аттестации, помещение для самостоятельной работы

634034, Томская область, г. Томск, Вершинина улица, д. 74, 207 ауд.

Описание имеющегося оборудования:

- Коммутатор MicroTeak;
- Компьютер PENTIUM D 945 (3 шт.);
- Компьютер GELERON D 331 (2 шт.);
- Комплект специализированной учебной мебели;
- Рабочее место преподавателя.

Программное обеспечение:

- 7-zip (с возможностью удаленного доступа)
- Google Chrome
- Kaspersky Endpoint Security 10 для Windows (с возможностью удаленного доступа)
- Microsoft Project 2010 (с возможностью удаленного доступа)
- Microsoft Windows
- OpenOffice (с возможностью удаленного доступа)
- The Network Simulator ns-2 (с возможностью удаленного доступа)
- КонсультантПлюс (с возможностью удаленного доступа)

# **13.1.2. Материально-техническое и программное обеспечение для самостоятельной работы**

Для самостоятельной работы используются учебные аудитории (компьютерные классы), расположенные по адресам:

- 634050, Томская область, г. Томск, Ленина проспект, д. 40, 233 ауд.;
- 634045, Томская область, г. Томск, ул. Красноармейская, д. 146, 201 ауд.;
- 634034, Томская область, г. Томск, Вершинина улица, д. 47, 126 ауд.;
- 634034, Томская область, г. Томск, Вершинина улица, д. 74, 207 ауд.

Состав оборудования:

- учебная мебель;
- компьютеры класса не ниже ПЭВМ INTEL Celeron D336 2.8ГГц. 5 шт.;

- компьютеры подключены к сети «Интернет» и обеспечивают доступ в электронную информационно-образовательную среду университета.

Перечень программного обеспечения:

- Microsoft Windows;
- OpenOffice;
- Kaspersky Endpoint Security 10 для Windows;
- 7-Zip;
- Google Chrome.

# **13.2. Материально-техническое обеспечение дисциплины для лиц с ограниченными возможностями здоровья и инвалидов**

Освоение дисциплины лицами с ограниченными возможностями здоровья и инвалидами осуществляется с использованием средств обучения общего и специального назначения.

При занятиях с обучающимися **с нарушениями слуха** предусмотрено использование звукоусиливающей аппаратуры, мультимедийных средств и других технических средств приема/передачи учебной информации в доступных формах, мобильной системы преподавания для обучающихся с инвалидностью, портативной индукционной системы. Учебная аудитория, в которой занимаются обучающиеся с нарушением слуха, оборудована компьютерной техникой, аудиотехникой, видеотехникой, электронной доской, мультимедийной системой.

При занятиях с обучающимися **с нарушениями зрениями** предусмотрено использование в лекционных и учебных аудиториях возможности просмотра удаленных объектов (например, текста на доске или слайда на экране) при помощи видеоувеличителей для комфортного просмотра.

При занятиях с обучающимися **с нарушениями опорно-двигательного аппарата** используются альтернативные устройства ввода информации и другие технические средства приема/передачи учебной информации в доступных формах, мобильной системы обучения для людей с инвалидностью.

## **14. Оценочные материалы и методические рекомендации по организации изучения дисциплины**

#### **14.1. Содержание оценочных материалов и методические рекомендации**

Для оценки степени сформированности и уровня освоения закрепленных за дисциплиной

компетенций используются оценочные материалы в составе:

### 14.1.1. Тестовые задания

1. Что из перечисленного является основной целью сетевого планирования?

- 1) Снижение до минимума времени реализации проекта;
- 2) Управление трудозатратами проекта;
- 3) Максимизация прибыли от проекта;
- 4) Определение последовательностей выполнения работ;
- 2. Какая из перечисленных задач календарного планирования в MS Project является лиш-

ней?

- 1) Планирование содержания проекта;
- 2) Определение последовательности работ и построение сетевого графика;
- 3) Определение потребностей в ресурсах по проекту;
- 4) Определение себестоимости продукта проекта;
- 3. В чем заключается основная цель «метода критического пути»?
- 1) Равномерном назначении ресурсов на задачи проекта;
- 2) Оптимизации отношения длительности проекта к его стоимости;
- 3) Минимизации сроков проекта;
- 4) Снижении издержек проекта;
- 4. Какая работа называется критической?
- 1) Длительность которой максимальна в проекте;
- 2) Стоимость которой максимальна в проекте;
- 3) Имеющая максимальный показатель отношения цены работы к ее длительности;
- 4) Работа, для которой задержка ее начала приведет к задержке срока окончания проекта в целом;
	- 5. Какой из перечисленных методов календарного планирования используется в MS Project?
	- 1) Горизонтальное и вертикальное планирование:
	- 2) Горизонтальное планирование и планирование «сверху-вниз»;
	- 3) Вертикальное планирование и планирование «снизу-вверх»;
	- 4) Планирование «сверху-вниз» и «снизу-вверх»;
	- 6. Какие ресурсы не используются в MS Project:
	- 1) Трудовые:
	- 2) Материальные;
	- 3) Затратные;
	- 4) Производственные;

7. Какой из перечисленных параметров не используется в MS Project при работе с трудовыми ресурсами?

- 1) Издержки;
- 2) Стандартная ставка;
- 3) Ставка сверхурочных;
- 4) Затраты на использование:
- 8. Для назначения материальных ресурсов необходимо ввести:
- 1) Только общее количество материального ресурса, необходимого для задачи в целом;
- 2) Только скорость его потребления в заданный временной интервал;

3) Общее количество материального ресурса, необходимого для задачи в целом и скорость его потребления в заданный временной интервал;

4) Общее количество материального ресурса, необходимого для задачи в целом или ско-

рость его потребления в заданный временной интервал;

9. Базовый план создается:

1) Самостоятельно;

2) Из фактического плана;

3) Текущего плана;

4) Как разность между фактическим и текущим планом;

10. Какое состояние проекта отражает информация «Отклонение по стоимости проекта положительное, и отклонение от графика работ также положительное?

1) Проект находится в рамках бюджета и отстает от графика;

2) Проект превышает бюджет и отстает от графика;

3) Проект находится в бюджете и выполняется досрочно;

4) Проект превышает бюджет и выполняется досрочно.

11. Что понимается под критическим путем?

1) Наиболее длинный непрерывный путь работ в проекте;

2) Наиболее короткий путь работ проекта;

3) Все самые опасные этапы проекта;

4) Указатель ключевых вех проекта;

12. Какая организационная структура присуща управлению проектами?

1) Матричная;

2) Функциональная;

3) Линейная;

4) Смешанная;

13. Руководитель проекта обнаружил, что при составлении графика работ одна из работ проекта была упущена. Эта работа должна была быть выполнена на этой неделе. Как он должен поступить?

# 1) Сообщить об ошибке и ожидаемой задержке;

2) Сообщить об ошибке и запланированных действиях;

- 3) Оценить альтернативы для достижения этапа без данной работы;
- 4) Ничего не сообщать;
- 14. Что понимается под текущей датой?

1) Системная дата, установленная в программе;

- 2) Текущий календарный день;
- 3) Расчетная дата будущих работ;
- 4) Расчетная дата будущих задач;

15. Для какого вида ресурсов предусмотрена возможность ресурсного выравнивания?

1) Трудовых ресурсов;

2) Материальных ресурсов;

3) Издержек;

4) Возобновляемых;

16. Какое из приведенных представлений служит для ресурсного выравнивания?

1) Сетевой график;

2) Форма задач;

3) Форма ресурсов;

4) Планировщик групп;

17. Перегруженные ресурсы в MS Project:

- 1) Выделяются красным цветом;
- 2) Не выделяются;
- 3) Выделяются зеленым цветом;
- 4) Выделяются оранжевым цветом;
- 18. Какие существуют ограничения при реализации проекта?
- 1) Культурологические;
- 2) Логистические;
- 3) Время;
- 4) Финансовые;

19. Какой из перечисленных параметров не должен подвергаться изменениям в проекте?

- 1) Сроки;
- 2) Заказчики;
- 3) Бюджет;
- 4) Цели;
- 20. Какие виды ресурсов использует MS Project?
- 1) Трудовые;
- 2) Возобновляемые;
- 3) Нематериальные;
- 4) Финансовые;

## **14.1.2. Темы проектов ГПО**

Устанавливаются техническим заданием.Типовые темы:

1. Управление финансовыми рисками институциональных и частных инвесторов на рынке ценных бумаг.

2. Финансово-экономическое сопровождение технических проектов.

- 3. Управление персоналом в проекте.
- 4. Управление стоимостью проекта.
- 5. Оптимизация налогового бремени действующего предприятия.

# **14.1.3. Зачёт**

Приведены примеры типовых заданий из банка контрольных тестов, составленных по пройденным разделам дисциплины

1. Для чего предназначена система MS Project?

1) Для проведения комплексного финансово-экономического и управленческого анализа хозяйственной деятельности предприятия;

2) Для оценки экономической эффективности инвестиционного проекта;

3) Для определения целесообразности кредитования предприятий и целевого инвестирования средств в предприятие;

4) Для моделирования процесса управления проектом;

2. Какие задачи можно решать в системе MS Project?

1) Оценка степени инвестиционной привлекательности предприятий;

2) Определение уровня риска страхования активов предприятия;

3) Разработка стратегии финансово-экономической деятельности предприятия;

- 4) Разработка модели проекта;
- 3. Какие модули включает операционный план MS Project?

1) Календарный план;

- 2) План производства продукции;
- 3) Программу сбыта;
- 4) Первичный баланс предприятия;
- 4. Как называется ориентированный граф, в котором вершинами обозначены работы проек-

# **12** 44472

та, а линиями - временные взаимосвязи работ?

1) Критический путь;

2) Сетевой график;

3) Работа;

4) Диаграмма Дугласа:

5. Какая из перечисленных технологий используется для определения и формулирования нели?

1) SNW - анализ;

2) SMART - анализ;

3) SWOT - анализ:

4) все ответы верны;

6. Что из следующего верно в отношении процесса планирования ресурсов?

1) Планирование ресурсов включает только аспект человеческих ресурсов, его выходом являются требования к персоналу;

2) Планирование ресурсов включает только аспект человеческих ресурсов, его выходом являются требования к ресурсам;

3) Планирование ресурсов включает все физические ресурсы, необходимые для проекта, его выходом являются требования к персоналу;

4) Планирование ресурсов включает все физические ресурсы, необходимые для проекта, его выходом являются требования к ресурсам;

7. Вы - руководитель проекта в компании по производству видеоигр. Вы разработали сетевой график проекта и составили список операций. Какой процесс вы только что завершили?

1) Процесс определения последовательности операций, который устанавливает все специфические операции проекта;

2) Процесс определения последовательности операций, который устанавливает все зависимости между операциями проекта;

3) Процесс оценки продолжительности операций, который представляет оценку продолжительности проекта в виде диаграммы;

4) Процесс оценки продолжительности операций, который определяет зависимости операций проекта:

8. Ваш спонсор проекта запросил оценку стоимости проекта, над которым вы работаете. Этот проект похож по сфере действия на тот, над которым вы работали в прошлом году. Она хочет получить оценку стоимости как можно скорее. При этом точность не является главным требованием. Она хочет получить примерную оценку завтра. Вы решаете использовать:

1) Метод оценки аналогий;

2) Метод оценки снизу вверх;

3) Метод параметрического моделирования;

4) Метод моделирования с помощью компьютера;

9 Что такое веха? Это -

1) Элемент проекта, объединяющий работы или пакет работ;

2) Дата, произвольно назначенная менеджером для контроля хода работ;

3) Завершение работ по проекту при достижении запланированных результатов, включая разрешение всех спорных вопросов:

4) Существенная, определяющая дальнейший ход развития проекта естественная контрольная точка, обычно достижение одного из основных промежуточных или конечных результатов;

10. Какой график рабочего времени задает предопределенный базовый календарь Стандартный MS Project?

1) Шестидневная 40-часовая рабочая неделя с выходным в воскресенье и укороченным рабочим днем в субботу;

2) 40-часовая рабочая неделя с получасовым перерывом и выходными в субботу и воскресенье. Рабочим считается время с 10 до 18.30;

3) 40-часовая рабочая неделя с часовым перерывом и выходными в субботу и воскресенье. Рабочим считается время с 8 до 17 часов;

4) 40-часовая рабочая неделя с часовым перерывом и выходными в субботу и воскресенье. Рабочим считается время с 9 до 18 часов;

11. В каких случаях необходимо применять анализ стоимости проекта с учетом освоенного объема?

1) При анализе хода выполнения проекта, когда денежные средства, как предусмотренные в бюджете проекта, так и фактически израсходованные, сравниваются со стоимостью выполненных работ;

2) При сетевом планировании и описании работ;

3) При разработке плана проекта, для сбора и анализа данных, для представления отчетов;

4) На стадии завершения проекта при сравнении полученных результатов с планом, а также для выработки корректирующих воздействий;

12. Анализ сжатия проекта представляет собой анализ взаимозависимости между:

1) Объемом работ и временем;

- 2) Объемом работ и издержками;
- 3) Временем и издержками;

4) Другое;

13. С хранением запасов связаны издержки:

1) Аренда складов;

2) Транспортные расходы;

3) Затраты на оформление документов;

4) Зарплата основных производственных рабочих;

14. Упорядочение сетевого графика представляет собой:

1) Ликвидацию излишних логических связей и событий, сокращение количества пересече-

# ний;

2) Установление оптимального соотношения между количеством работ и количеством собы-

# тий;

3) Нумерацию событий;

4) Другое;

15. Чем определяется окончание каждой фазы проекта?

1) Завершением выполнения соответствующих данной фазе задач;

2) Достижением ключевых событий (контрольных точек);

3) Получением измеримых результатов;

4) Завершением жизненных циклов;

16. Реализуется проект по внедрению информационной системы. Может ли утвержденный бюджет пересматриваться в ходе проекта в сторону уменьшения?

- 1) Может в случае сокращения требований заказчика;
- 2) Может по решению руководителя проекта;
- 3) Может по решению пользователей продукта проекта;

4) Не может;

17. Как часто проводится оценка бюджета проекта?

1) Один раз в каждой фазе проекта;

2) Однократно в ходе проекта;

3) Несколько раз по ходу проекта;

4) Один раз до начала проекта;

18. Ваш проект выходит за рамки установленного времени. вы проверяете график проекта и видите, что операции, которые должны начаться последовательно, можно начать одновременно. Это пример:

1) Сжатия;

2) Быстрого прохода;

3) Распределения ресурсов;

4) Корректировки календаря ресурсов;

19. Что из следующего является неприемлемым методом сокращения расписания?

1) Отзыв ресурсов с тех задач, которые имеют временной резерв, и приложение их к задачам на критическом пути;

2) Сжатие;

3) Быстрый проход;

4) Снижение качества продукта без согласования с заказчиком;

20. Вы пристраиваете комнату к своему дому, и договариваетесь с генподрядчиком о дате завершения. Он считает, что в лучшем случае для завершения нужно 7 недель, в худшем - 17 недель. Наиболее вероятная оценка - 9 недель. С помощью метода ПЕРТ выполните оценку ожидаемого времени завершения.

1) 9 недель;

) 10 недель;

3) 11 недель;

4) 12 недель.

## **14.1.4. Темы контрольных работ**

Устанавливаются техническим заданием. Типовые темы:

- 1. Разработка концепции проекта.
- 2. Планирование проекта.
- 3. Управление содержанием проекта.
- 4. Планирование ресурсов проекта.
- 5. Составление бюджета.

## **14.1.5. Методические рекомендации**

Учебный материал излагается в форме, предполагающей самостоятельное мышление студентов, самообразование. При этом самостоятельная работа студентов играет решающую роль в ходе всего учебного процесса.

Начать изучение дисциплины необходимо со знакомства с рабочей программой, списком учебно-методического и программного обеспечения. Самостоятельная работа студента включает работу с учебными материалами, выполнение контрольных мероприятий, предусмотренных учебным планом.

В процессе изучения дисциплины для лучшего освоения материала необходимо регулярно обращаться к рекомендуемой литературе и источникам, указанным в учебных материалах; пользоваться через кабинет студента на сайте Университета образовательными ресурсами электроннобиблиотечной системы, а также общедоступными интернет-порталами, содержащими научнопопулярные и специализированные материалы, посвященные различным аспектам учебной дисциплины.

При самостоятельном изучении тем следуйте рекомендациям:

- чтение или просмотр материала необходимо осуществлять медленно, выделяя основные идеи; на основании изученного составить тезисы. Освоив материал, попытаться соотнести теорию с примерами из практики;

- если в тексте встречаются термины, следует выяснить их значение для понимания дальнейшего материала;

- необходимо осмысливать прочитанное и изученное, отвечать на предложенные вопросы.

Студенты могут получать индивидуальные консультации с использованием средств телекоммуникации.

По дисциплине могут проводиться дополнительные занятия в форме вебинаров. Расписание вебинаров публикуется в кабинете студента на сайте Университета. Запись вебинара публикуется в электронном курсе по дисциплине.

## **14.2. Требования к оценочным материалам для лиц с ограниченными возможностями здоровья и инвалидов**

Для лиц с ограниченными возможностями здоровья и инвалидов предусмотрены дополнительные оценочные материалы, перечень которых указан в таблице 14.

Таблица 14 – Дополнительные материалы оценивания для лиц с ограниченными возможностями здоровья и инвалидов

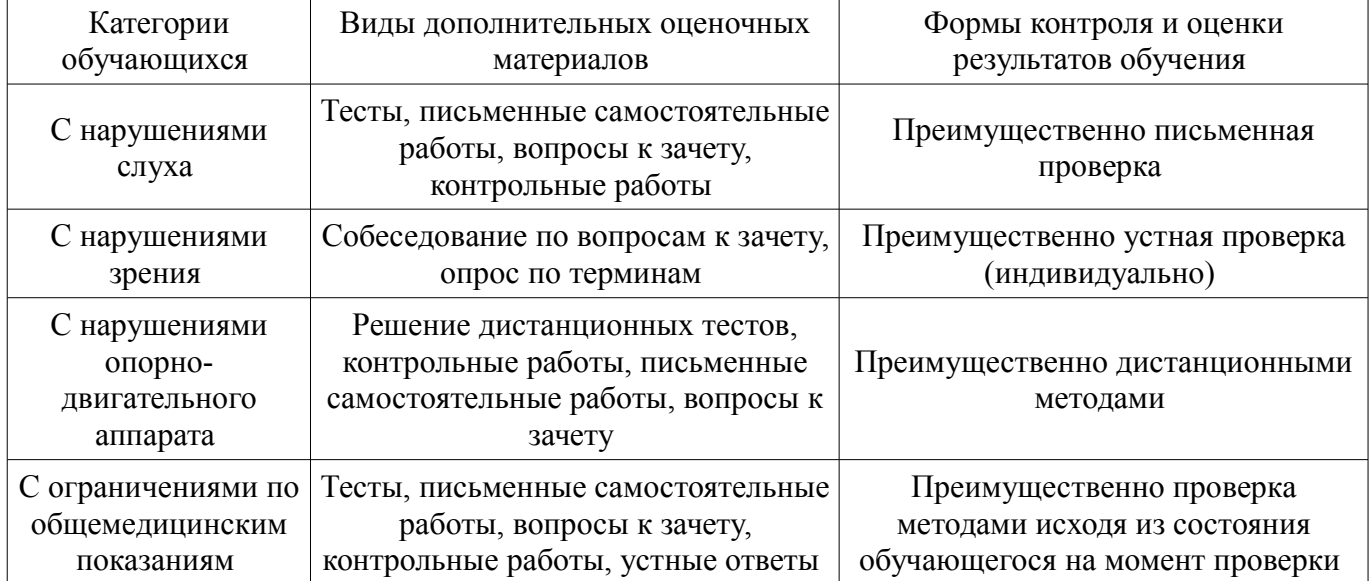

# **14.3. Методические рекомендации по оценочным материалам для лиц с ограниченными возможностями здоровья и инвалидов**

Для лиц с ограниченными возможностями здоровья и инвалидов предусматривается доступная форма предоставления заданий оценочных средств, а именно:

- в печатной форме;
- в печатной форме с увеличенным шрифтом;
- в форме электронного документа;
- методом чтения ассистентом задания вслух;
- предоставление задания с использованием сурдоперевода.

Лицам с ограниченными возможностями здоровья и инвалидам увеличивается время на подготовку ответов на контрольные вопросы. Для таких обучающихся предусматривается доступная форма предоставления ответов на задания, а именно:

- письменно на бумаге;
- набор ответов на компьютере;
- набор ответов с использованием услуг ассистента;
- представление ответов устно.

Процедура оценивания результатов обучения лиц с ограниченными возможностями здоровья и инвалидов по дисциплине предусматривает предоставление информации в формах, адаптированных к ограничениям их здоровья и восприятия информации:

#### **Для лиц с нарушениями зрения:**

- в форме электронного документа;
- в печатной форме увеличенным шрифтом.

# **Для лиц с нарушениями слуха:**

– в форме электронного документа;

– в печатной форме.

# **Для лиц с нарушениями опорно-двигательного аппарата:**

- в форме электронного документа;<br>– в печатной форме.
- в печатной форме.

При необходимости для лиц с ограниченными возможностями здоровья и инвалидов процедура оценивания результатов обучения может проводиться в несколько этапов.